DSC 140B<br>Representation Learning

Lecture 15 | Part 1

**Backpropagation**

### **Gradient of a Network**

► We want to compute the gradient  $\nabla_{\vec{w}}H$ .  $\blacktriangleright$  That is, ∂H/∂W $_{ij}^{(\ell)}$  and ∂H/∂ $b_i^{(\ell)}$  for all valid  $i,j,\ell.$ 

- $\triangleright$  A network is a composition of functions.
- ▶ We'll make good use of the **chain rule**.

### **Recall: The Chain Rule**

$$
\frac{d}{dx}f(g(x)) = \frac{df}{dg}\frac{dg}{dx}
$$

$$
= f'(g(x))g'(x)
$$

### **Some Notation**

- ▶ We'll consider an arbitrary node in layer ℓ of a neural network.
- $\blacktriangleright$  Let q be the activation function.
- $\triangleright$  n, denotes the number of nodes in layer  $\ell$ .

# **Arbitrary Node**

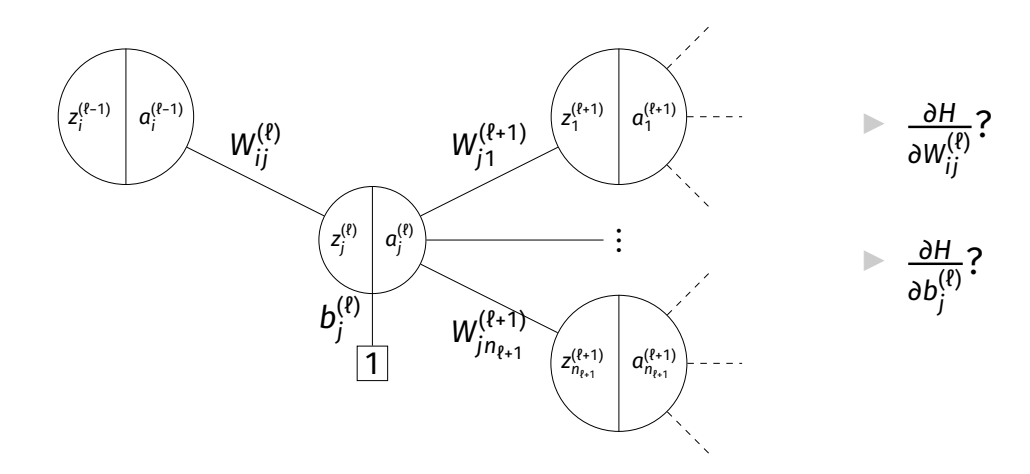

#### **Claim #1**

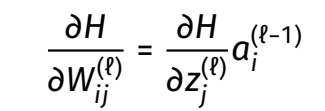

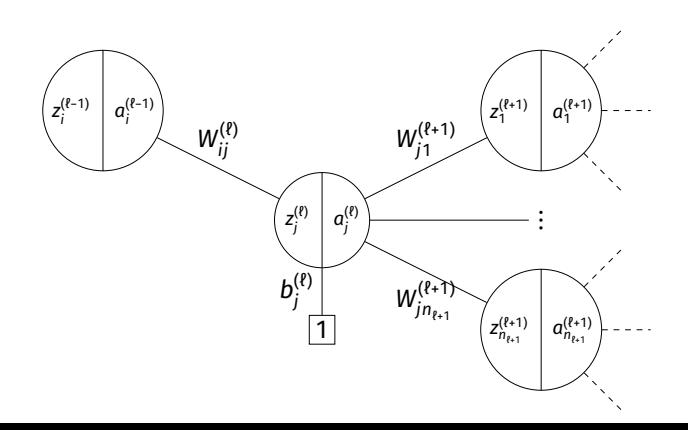

#### **Claim #2**

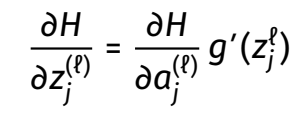

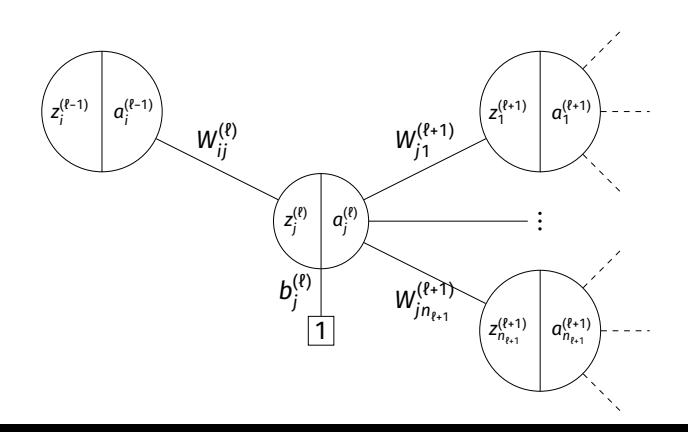

#### **Claim #3**

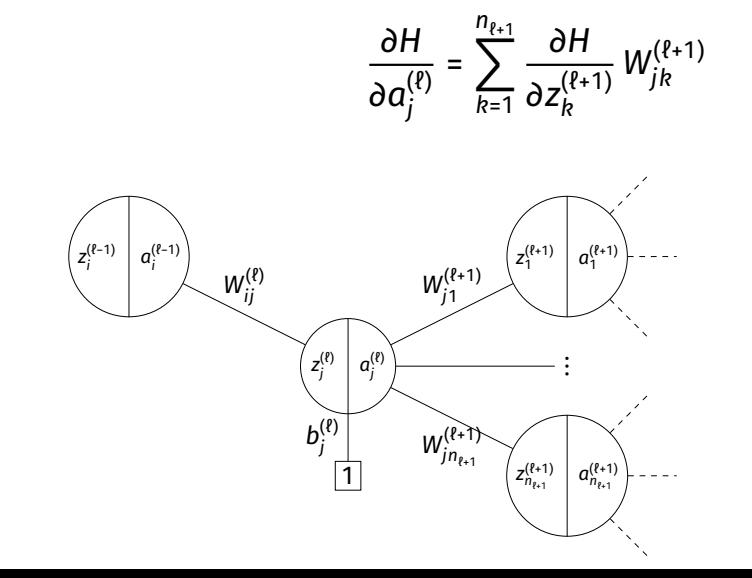

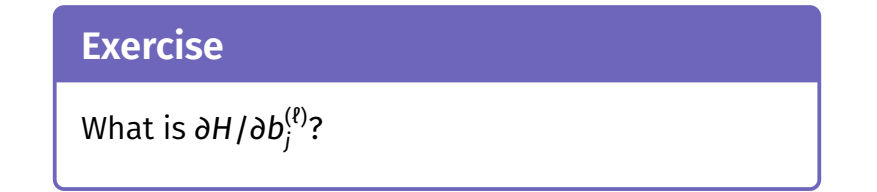

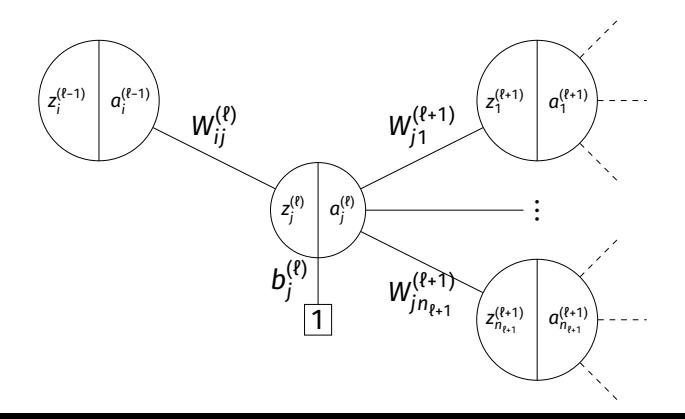

### **General Formulas**

 $\blacktriangleright$  For any node in any neural network $^1$ , we have the following recursive formulas:

$$
\frac{\partial H}{\partial a_j^{(\ell)}} = \sum_{k=1}^{n_{\ell+1}} \frac{\partial H}{\partial z_k^{(\ell+1)}} W_{jk}^{(\ell+1)}
$$
\n
$$
\frac{\partial H}{\partial z_j^{(\ell)}} = \frac{\partial H}{\partial a_j^{(\ell)}} g'(z_j^{\ell})
$$
\n
$$
\frac{\partial H}{\partial W_{ij}^{(\ell)}} = \frac{\partial H}{\partial z_j^{(\ell)}} a_j^{(\ell-1)}
$$
\n
$$
\frac{\partial H}{\partial b_j^{(\ell)}} = \frac{\partial H}{\partial z_j^{(\ell)}}
$$

1 Fully-connected, feedforward network

#### **Main Idea**

The derivatives in layer ℓ depend on derivatives in layer  $l + 1$ .

# **Backpropagation**

- ▶ **Idea:** compute the derivatives in last layers, first.
- $\blacktriangleright$  That is:
	- Compute derivatives in last layer,  $\ell$ ; store them.
	- Use to compute derivatives in layer  $\ell$  1.
	- Use to compute derivatives in layer  $\ell$  2.

▶ …

# **Backpropagation**

Given an input  $\vec{x}$  and a current parameter vector  $\vec{w}$ :

- 1. Evaluate the network to compute  $z_i^{(\ell)}$  $a_i^{(\ell)}$  and  $a_i^{(\ell)}$  $i^{(t)}$  for all nodes.
- 2. For each layer ℓ from last to first:

Compute

\n
$$
\frac{\partial H}{\partial a_{j}^{(\ell)}} = \sum_{k=1}^{n_{\ell+1}} \frac{\partial H}{\partial z_{k}^{(\ell+1)}} W_{jk}^{(\ell+1)}
$$
\nCompute

\n
$$
\frac{\partial H}{\partial z_{j}^{(\ell)}} = \frac{\partial H}{\partial a_{j}^{(\ell)}} g'(z_{j}^{\ell})
$$
\nCompute

\n
$$
\frac{\partial H}{\partial W_{ij}^{(\ell)}} = \frac{\partial H}{\partial z_{j}^{(\ell)}} a_{i}^{(\ell-1)}
$$
\nCompute

\n
$$
\frac{\partial H}{\partial b_{j}^{(\ell)}} = \frac{\partial H}{\partial z_{j}^{(\ell)}}
$$

Compute the entries of the gradient given:

$$
W^{(1)} = \begin{pmatrix} 2 & -3 \\ 2 & 1 \end{pmatrix} \quad W^{(2)} = \begin{pmatrix} 2 & 1 \\ 0 & 1 \end{pmatrix} \quad W^{(3)} = \begin{pmatrix} 3 \\ -2 \end{pmatrix} \quad \vec{x} = (2, 1)^T \quad g(z) = \text{ReLU}
$$

дH  $\frac{\partial H}{\partial a_i^{(\ell)}} = \sum_{k=1}^{n_{\ell+1}} \frac{\partial H}{\partial z_k^{(\ell)}}$  $\frac{\partial H}{\partial z_k^{(\ell+1)}} W_{jk}^{(\ell+1)}$ jk дH  $\frac{\partial H}{\partial z_j^{(\ell)}} = \frac{\partial H}{\partial a_j^{(\ell)}}$  $\frac{\partial H}{\partial a^{(\ell)}_j}\,g'(z^\ell_j)\, \quad \frac{\partial H}{\partial W^(\ell)}$  $\frac{\partial H}{\partial W_{ij}^{(\ell)}} = \frac{\partial H}{\partial z_j^{(\ell)}}$  $\frac{\partial H}{\partial z_{j}^{(\ell)}} a_{i}^{(\ell-1)}$ j

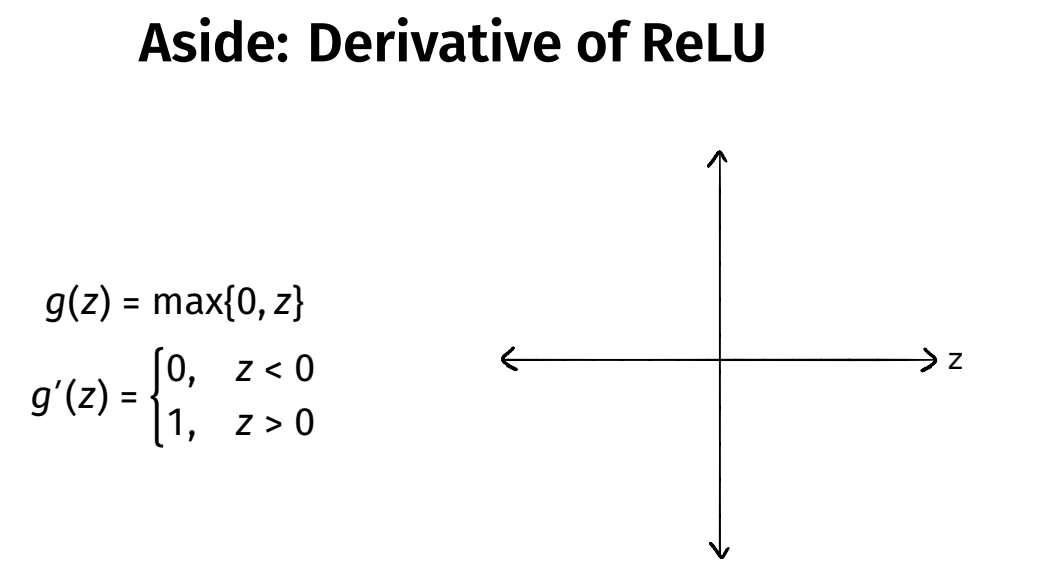

# **Summary: Backprop**

- ▶ **Backprop** is an algorithm for efficiently computing the gradient of a neural network
- ▶ It is not an algorithm **you** need to carry out by hand: your NN library can do it for you.

DSC 140B<br>Representation Learning

Lecture 15 | Part 2

**Gradient Descent for NN Training**

# **Empirical Risk Minimization**

- 0. Collect a training set,  $\{(\vec{x}^{(i)}, y_i)\}$
- 1. Pick the form of the prediction function,  $H$ . E.g., a neural network,  $H$ .
- 2. Pick a loss function.
- 3. Minimize the empirical risk w.r.t. that loss.

# **Minimizing Risk**

- ▶ To minimize risk, we often use **vector calculus**.
	- **►** Either set  $\nabla_{\vec{x}}R(\vec{w})$  = 0 and solve...
	- ▶ Or use gradient descent: walk in opposite direction of  $\nabla_{\vec{w}}R(\vec{w})$ .

 $\blacktriangleright$  Recall,  $\nabla_{\vec{w}}R(\vec{w})$  = (∂R/∂w $_{0}$ , ∂R/∂w $_{1}$ ,…,∂R/∂w $_{d})^{T}$ 

### **In General**

- **► Let ℓ be the loss function, let**  $H(\vec{x}; \vec{w})$  **be the** prediction function.
- $\blacktriangleright$  The empirical risk:

$$
R(\vec{w}) = \frac{1}{n} \sum_{i=1}^{n} P(H(\vec{x}^{(i)}; \vec{w}), y_i)
$$

 $\triangleright$  Using the chain rule:

$$
\nabla_{\vec{w}}R(\vec{w})=\frac{1}{n}\sum_{i=1}^n\frac{\partial \ell}{\partial H}\nabla_{\vec{w}}H(\vec{x}^{(i)};\vec{w})
$$

# **Training Neural Networks**

- $\blacktriangleright$  For neural networks with nonlinear activations. the risk  $R(\vec{w})$  is typically **complicated.**
- $\blacktriangleright$  The mininimizer cannot be found directly.
- $\blacktriangleright$  Instead, we use iterative methods, such as **gradient descent**.

# **Iterative Optimization**

 $\blacktriangleright$  To minimize a function  $f(\vec{x})$ , we may try to compute  $\vec{\nabla} f(\vec{x})$ ; set to 0; solve.

- ▶ Often, there is **no closed-form solution**.
- $\blacktriangleright$  How do we minimize f?

$$
\triangleright
$$
 Consider  $f(x, y) = e^{x^2+y^2} + (x-2)^2 + (y-3)^2$ .

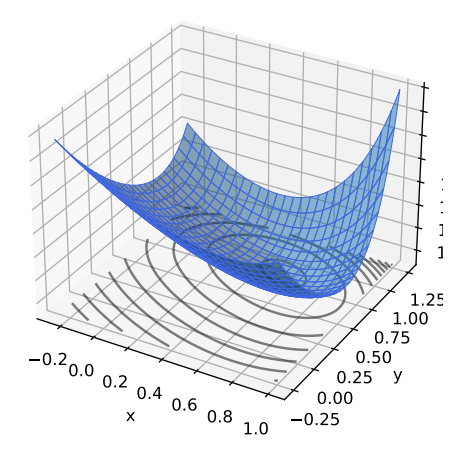

$$
\triangleright
$$
 Try solving  $\vec{\nabla}f(x, y) = 0$ .

 $\blacktriangleright$  The gradient is:

$$
\vec{\nabla}f(x,y) = \begin{pmatrix} 2xe^{x^2+y^2} + 2(x-2) \\ 2ye^{x^2+y^2} + 2(y-3) \end{pmatrix}
$$

▶ Can we solve the system?

$$
2xe^{x^2+y^2} + 2(x-2) = 0
$$
  
2ye<sup>x<sup>2</sup>+y<sup>2</sup></sup> + 2(y-3) = 0

$$
\triangleright
$$
 Try solving  $\vec{\nabla}f(x, y) = 0$ .

 $\blacktriangleright$  The gradient is:

$$
\vec{\nabla}f(x,y) = \begin{pmatrix} 2xe^{x^2+y^2} + 2(x-2) \\ 2ye^{x^2+y^2} + 2(y-3) \end{pmatrix}
$$

▶ Can we solve the system? **Not in closed form.** 

$$
2xe^{x^2+y^2} + 2(x-2) = 0
$$
  
2ye<sup>x<sup>2</sup>+y<sup>2</sup></sup> + 2(y-3) = 0

# **Idea**

- $\blacktriangleright$  Apply an iterative approach.
- $\triangleright$  Start at an arbitrary location.
- $\blacktriangleright$  "Walk downhill", towards minimum.

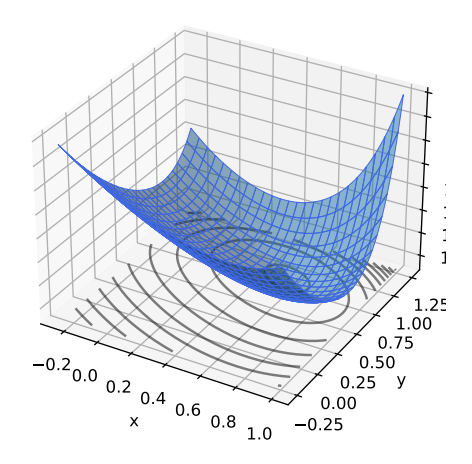

# **Which way is down?**

- ▶ Consider a differentiable function  $f(x, y)$ .
- ► We are standing at  $P = (x_0, y_0)$ .
- ▶ In a small region around P, f looks like a plane.
- ▶ Slope of plane in  $x, y$ directions:

 $\frac{\partial f}{\partial x}(x_0, y_0)$   $\frac{\partial f}{\partial y}(x_0, y_0)$ 

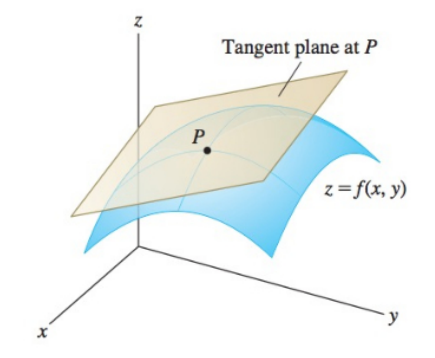

#### **The Gradient**

▶ Let ∶ ℝ → ℝ be differentiable. The **gradient** of f at  $\vec{x}$  is defined:

$$
\vec{\nabla} f(\vec{x}) = \left(\frac{\partial f}{\partial x_1}(\vec{x}), \frac{\partial f}{\partial x_2}(\vec{x}), \dots, \frac{\partial f}{\partial x_d}(\vec{x})\right)^T
$$

► **Note:**  $\vec{\nabla} f(\vec{x})$  is a **function** mapping  $\mathbb{R}^d \rightarrow \mathbb{R}^d.$ 

# **Which way is down?**

- $\triangleright$   $\vec{\nabla} f(x_0, y_0)$  points in direction of steepest **ascent** at (x<sub>0</sub>, y<sub>0</sub>).
- ▶ – $\vec{\nabla} f(x_0,y_0)$  points in direction of steepest **descent** at (x<sub>0</sub>, y<sub>0</sub>).

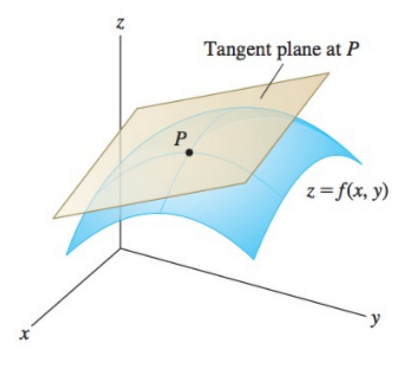

# **Gradient Properties**

 $\blacktriangleright$  The gradient is used in the linear approximation of  $f$ :

$$
f(x_0 + \delta_x, y_0 + \delta_y) \approx f(x_0, y_0) + \vec{\delta} \cdot \vec{\nabla} f(x_0, y_0)
$$

▶ Important properties:

- ▶  $\vec{\nabla} f(\vec{x})$  points in direction of **steepest ascent** at  $\vec{x}$ .
- ▶  $-\vec{\nabla}f(\vec{x})$  points in direction of **steepest descent** at  $\vec{x}$ .
- ▶ In directions orthogonal to  $\vec{\nabla} f(\vec{x})$ , f does not change!
- $\blacktriangleright$   $\|\vec{\nabla}f(\vec{x})\|$  measures steepness of ascent

### **Gradient Descent**

- ▶ Pick arbitrary starting point  $\vec{x}^{(0)}$ , <mark>learning rate</mark> parameter  $n > 0$ .
- ▶ Until convergence, repeat:  $\blacktriangleright$  Compute gradient of  $f$  at  $\vec{x}^{(i)}$ ; that is, compute  $\vec{\nabla} f(\vec{x}^{(i)})$ . ► Update  $\vec{x}^{(i+1)} = \vec{x}^{(i)} - \eta \vec{\nabla} f(\vec{x}^{(i)}).$
- ▶ When do we stop?
	- $\blacktriangleright$  When difference between  $\vec{x}^{(i)}$  and  $\vec{x}^{(i+1)}$  is negligible.
	- **►** I.e., when  $\|\vec{x}^{(i)} \vec{x}^{(i+1)}\|$  is small.

```
def gradient_descent(
        gradient, x, learning_rate=.01,
        threshold=.1e-4
):
    while True:
        x new = x - learning rate * gradient(x)
        if np.linalg.norm(x - x) new) \langle threshold:
            break
        x = x_newreturn x
```
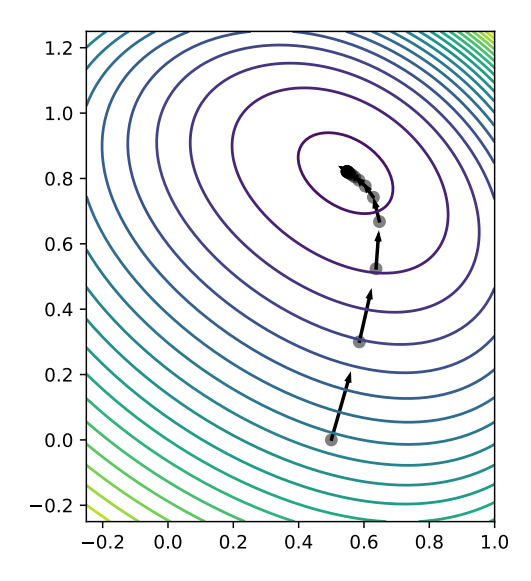

# **Backprop Revisited**

- $\triangleright$  The weights of a neural network can be trained using **gradient descent**.
- $\triangleright$  This requires the gradient to be calculated repeatedly; this is where **backprop** enters.
- ▶ Sometimes people use "backprop" to mean "backprop + SGD", but this is not strictly correct.

### **Backprop Revisited**

 $\triangleright$  Consider training a NN using the square loss:

$$
\nabla_{\vec{w}} R(\vec{w}) = \frac{1}{n} \sum_{i=1}^{n} \frac{\partial \ell}{\partial H} \nabla_{\vec{w}} H(\vec{x}^{(i)}; \vec{w})
$$
  
= 
$$
\frac{2}{n} \sum_{i=1}^{n} (H(\vec{x}^{(i)}) - y_i) \nabla_{\vec{w}} H(\vec{x}^{(i)}; \vec{w})
$$

#### **Backprop Revisited**

▶ Interpretation:

$$
\nabla_{\vec{w}}R(\vec{w}) = \frac{2}{n}\sum_{i=1}^{n} \underbrace{(H(\vec{x}^{(i)}) - y_i)}_{Error} \underbrace{\nabla_{\vec{w}}H(\vec{x}^{(i)};\vec{w})}_{Blame}
$$

 $\triangleright$  When used in SGD, backprop "propagates error backward" in order to update weights.

# **Difficulty of Training NNs**

 $\triangleright$  Gradient descent is guaranteed to find optimum when objective function is **convex**. 2

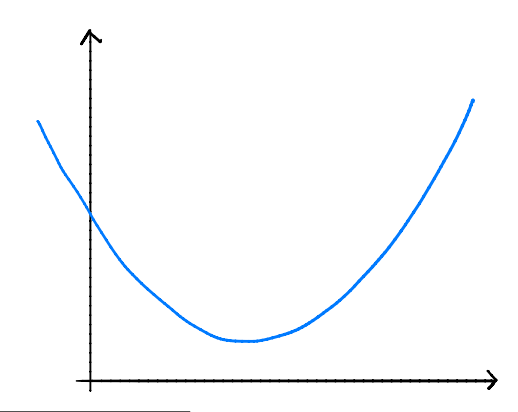

<sup>2</sup>Assuming it is properly initialized

# **Difficulty of Training NNs**

 $\blacktriangleright$  When activations are non-linear, neural network risk is **highly non-convex**:

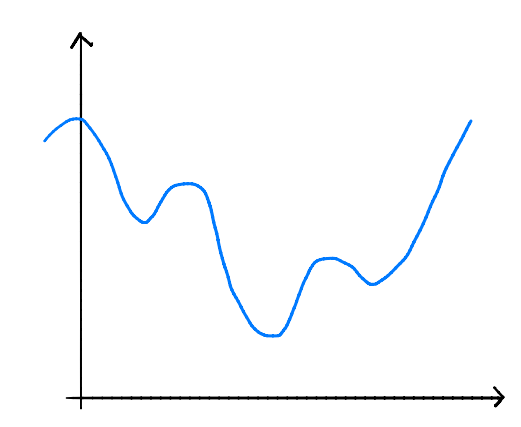

# **Non-Convexity**

- $\triangleright$  When R is non-convex, GD can get "stuck" in local minima.
	- $\blacktriangleright$  Solution depends on initialization.
- $\triangleright$  More sophisticated optimizers, using momentum, adaptation, better initialization, etc. ▶ Adagrad, RMSprop, Adam, etc.

# **Difficulty of Training (Deep) NNs**

▶ Deep networks can suffer from the problem of **vanishing gradients:** if w is a weight at the "front" of the network,  $\partial H / \partial w$  can be very small

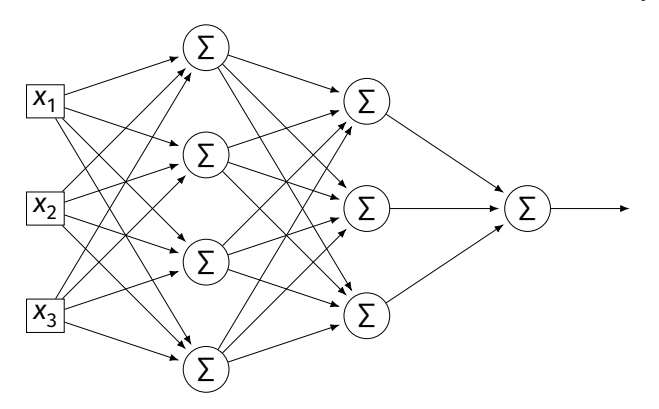

# **Vanishing Gradients**

 $\triangleright$  If  $\partial H/\partial w$  is always close to zero, w is updated **very slowly** by gradient descent.

- $\blacktriangleright$  In short: early layers are slower to train.
- ▶ One mitigation: use ReLU instead of sigmoid.

# **Vanishing Gradients**

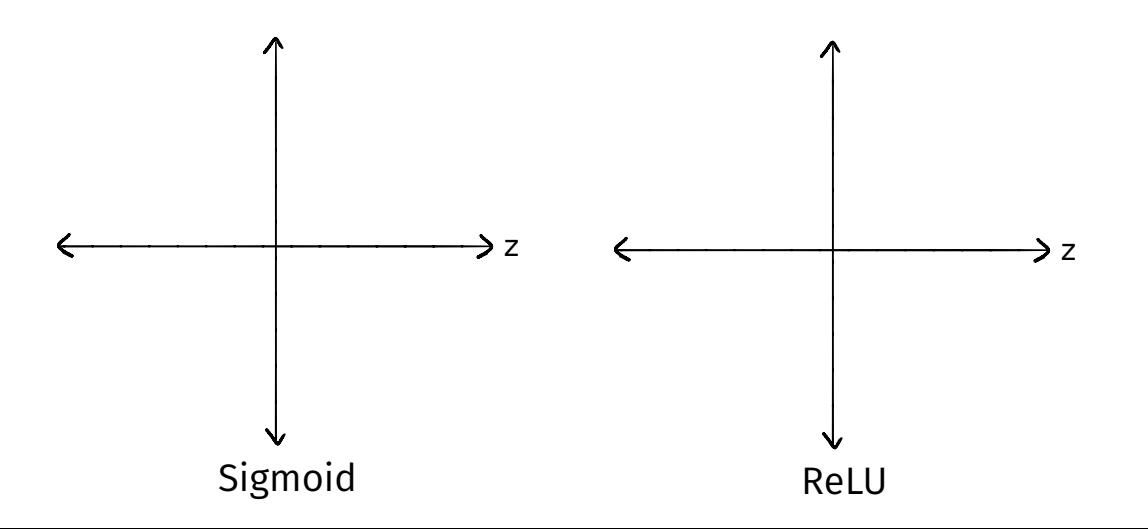

 $SC$  140B Representation Learning

Lecture 15 | Part 3

**Stochastic Gradient Descent**

### **Gradient Descent for Minimizing Risk**

▶ In ML, we often want to minimize a **risk function**:

$$
R(\vec{w}) = \frac{1}{n} \sum_{i=1}^{n} P(H(\vec{x}^{(i)}; \vec{w}), y_i)
$$

#### **Observation**

 $\triangleright$  The gradient of the risk function is a sum of gradients:

$$
\vec{\nabla}R(\vec{w}) = \frac{1}{n}\sum_{i=1}^n \vec{\nabla} \ell(H(\vec{x}^{(i)}; \vec{w}), y_i)
$$

 $\triangleright$  One term for each point in training data.

#### **Problem**

- $\blacktriangleright$  In machine learning, the number of training points can be **very large**.
- ▶ Computing the gradient can be **expensive** when n is large.
- ▶ Therefore, each step of gradient descent can be **expensive**.

#### **Idea**

 $\triangleright$  The (full) gradient of the risk uses all of the training data:

$$
\nabla R(\vec{w}) = \frac{1}{n} \sum_{i=1}^n \nabla \ell(H(\vec{x}^{(i)}; \vec{w}), y_i)
$$

- $\blacktriangleright$  It is an average of *n* gradients.
- ▶ **Idea:** instead of using all *n* points, randomly  $choose < n$ .

#### **Stochastic Gradient**

▶ Choose a random subset (**mini-batch**) **B** of the training data.

▶ Compute a **stochastic gradient**:

$$
\nabla R(\vec{w}) \approx \sum_{i \in B} \vec{\nabla} \ell(H(\vec{x}^{(i)}; \vec{w}), y_i)
$$

#### **Stochastic Gradient**

$$
\nabla R(\vec{w}) \approx \sum_{i \in B} \vec{\nabla} \ell(H(\vec{x}^{(i)}; \vec{w}), y_i)
$$

- ▶ **Good:** if  $|B| \nless n$ , this is much faster to compute.
- ▶ **Bad:** it is a (random) approximation of the full gradient, noisy.

### **Stochastic Gradient Descent (SGD) for ERM**

- ▶ Pick arbitrary starting point  $\vec{x}^{(0)}$ , <mark>learning rate</mark> parameter  $n > 0$ , batch size  $m \ll n$ .
- ▶ Until convergence, repeat:
	- $\triangleright$  Randomly sample a batch B of m training data points (on each iteration).
	- $\blacktriangleright$  Compute stochastic gradient of  $f$  at  $\vec{x}^{(i)}$ :

$$
\vec{g} = \sum_{i \in B} \vec{\nabla} \ell(H(\vec{x}^{(i)}; \vec{w}), y_i)
$$

$$
\triangleright \text{ Update } \vec{x}^{(i+1)} = \vec{x}^{(i)} - \eta \vec{g}
$$

### **Idea**

- $\blacktriangleright$  In practice, a stochastic gradient often works well enough.
- $\blacktriangleright$  It is better to take many noisy steps quickly than few exact steps slowly.

### **Batch Size**

- $\triangleright$  Batch size m is a parameter of the algorithm.
- $\blacktriangleright$  The larger m, the more reliable the stochastic gradient, but the more time it takes to compute.
- Extreme case when  $m = 1$  will still work.

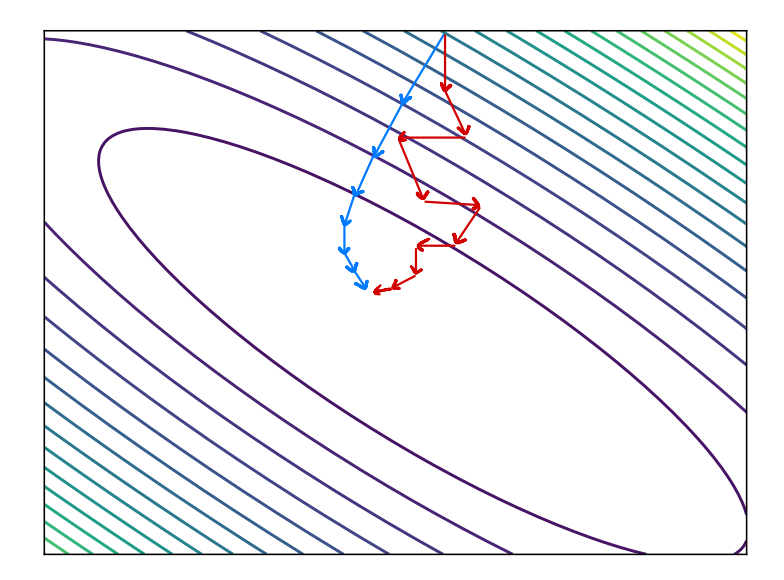

# **Usefulness of SGD**

- ▶ SGD allows learning on **massive** data sets.
- $\triangleright$  Useful even when exact solutions available.  $\blacktriangleright$  E.g., least squares regression / classification.

# **Training NNs in Practice**

- $\blacktriangleright$  There are several Python packages for training NNs:
	- ▶ PyTorch
	- ▶ Tensorflow / Keras
- $\triangleright$  This week's discussion was a Tensorflow tutorial.